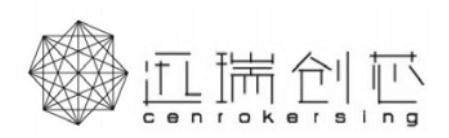

产品特性

- ⚫ 内置RAM 35\*8=280Bit
- ⚫ 内置复位电路
- ⚫ 内置震荡电路
- ⚫ 内置液晶驱动电源电路 1/4 Bias, 1/8 Duty 内置Buffer AMP
- ⚫ 液晶驱动输出: Common 输出8线 Segment 输出35线
- $I^2$ C串行接口
- 具内置EVR功能
- ⚫ 低功耗设计
- ⚫ 高EMC性能
- 电压范围2.5V~5.5V
- TSSOP48、LQFP48封装

**TX97950**

LCD Segment Driver

### 典型应用

- ⚫ 手机、电话
- ⚫ 传真机
- ⚫ 家用电器
- 汽车音响
- 仪表设备

### 产品概述

TX97950是一款通用型液晶控制和驱动芯片, 具有8背极和35段极共280位的输出能力,适用于

常用低占空比的字符/图形式液晶屏幕。

### 功能框图

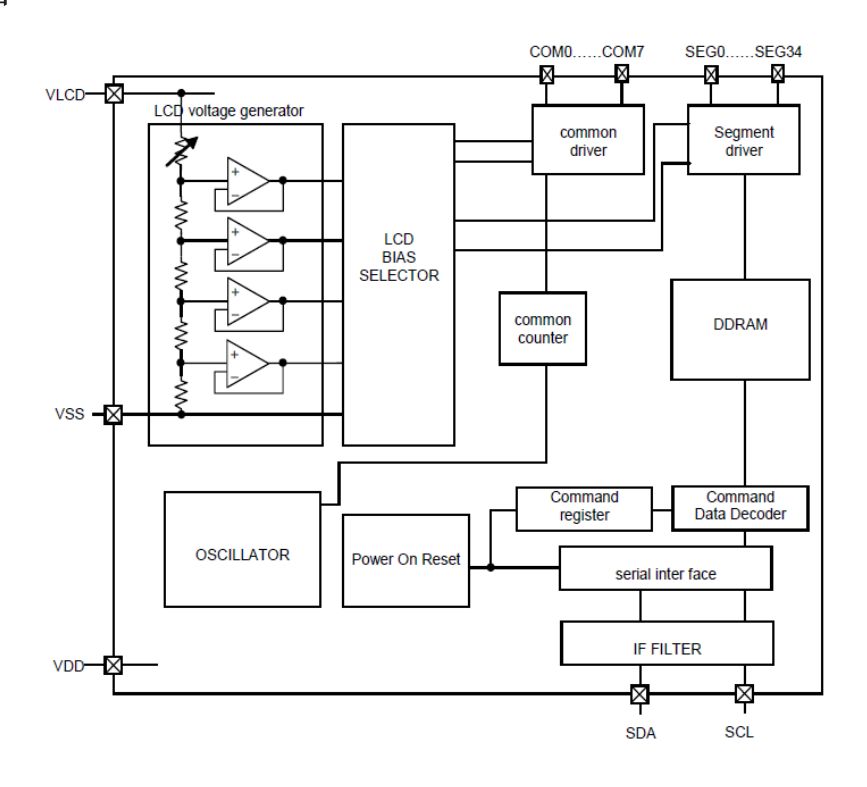

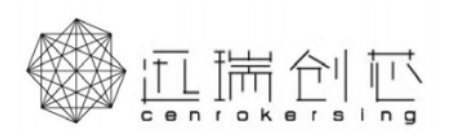

LCD Segment Driver

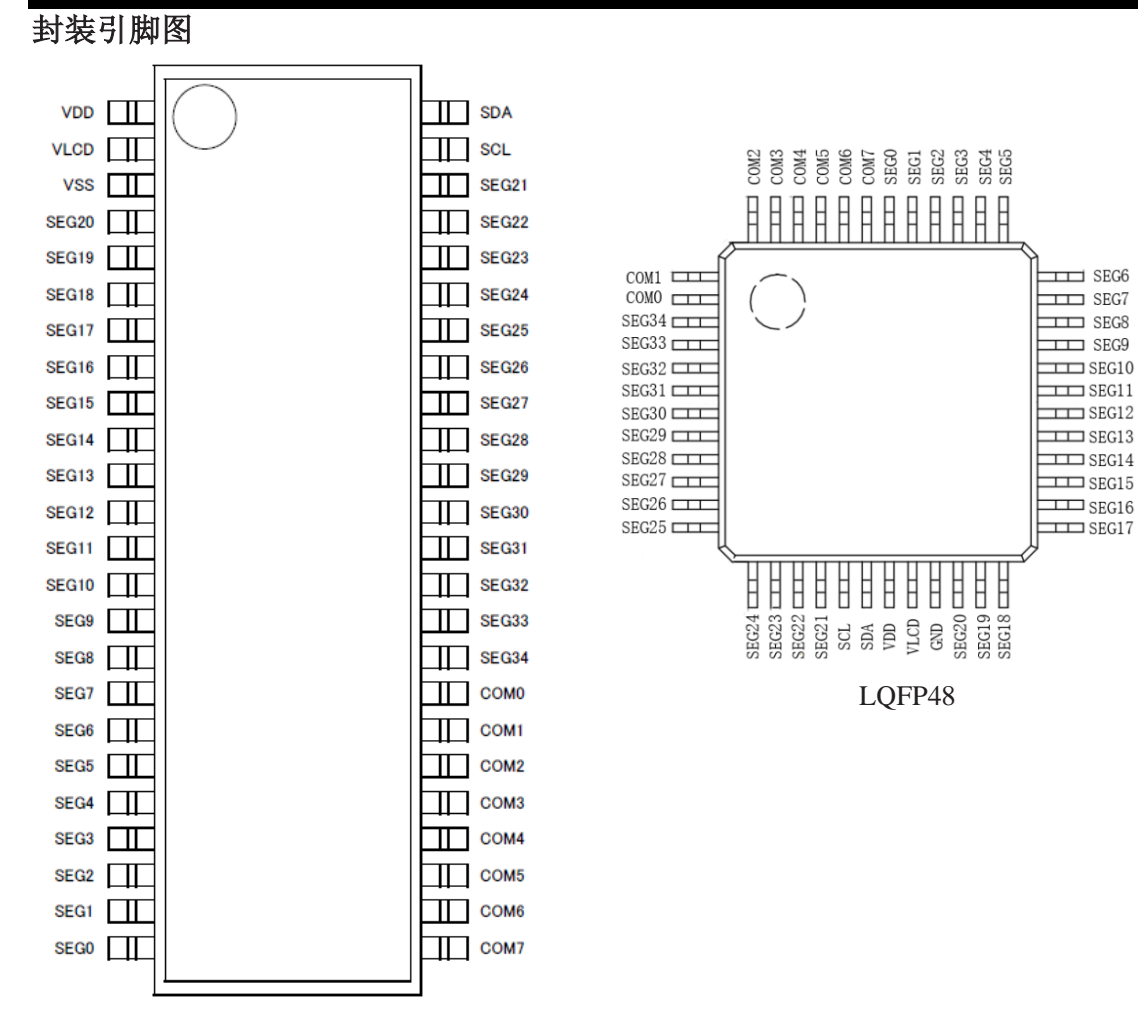

TSSOP48

#### 脚位定义

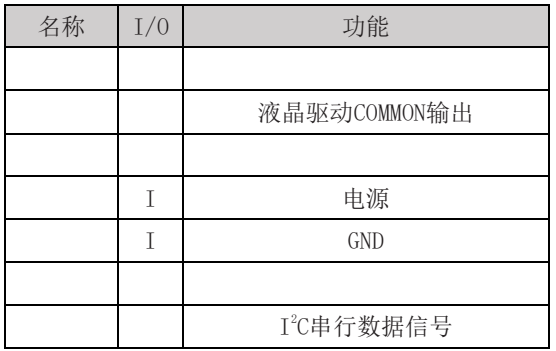

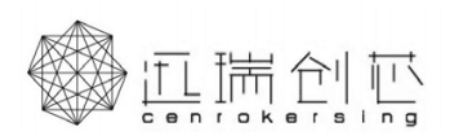

LCD Segment Driver

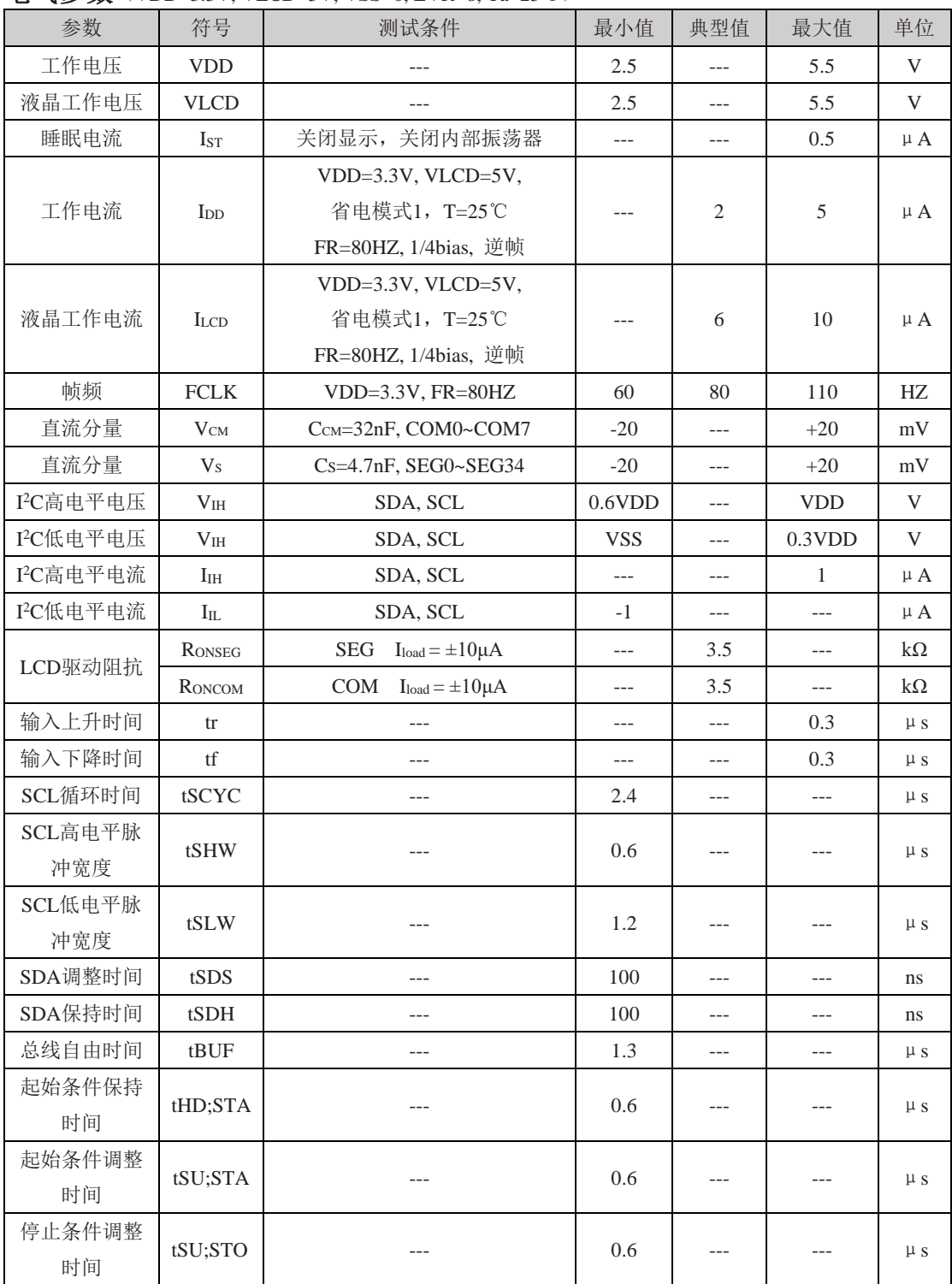

## 电气参数(VDD=3.3V, VLCD=5V, VSS=0, EVR=8, Ta=25℃)

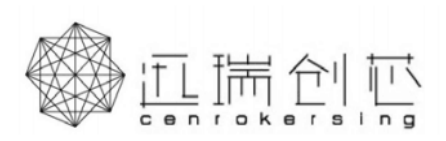

LCD Segment Driver

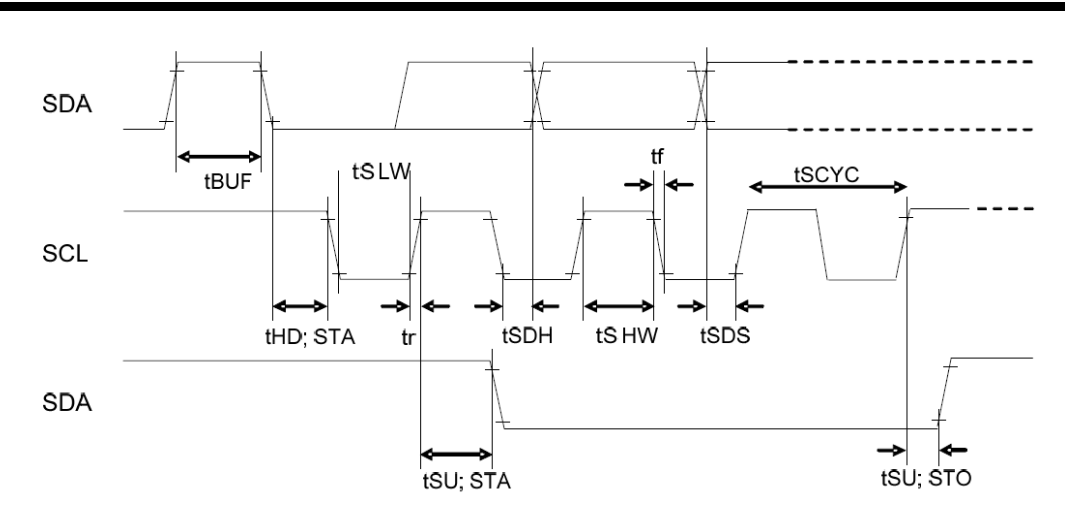

### 命令**&**数据的传输方法

TX97950是由2线串行接口来传输数据的,基本的步骤是,首先发送第一个起始条件后,接着送本芯片 地址(01111100),发送指令,显示数据,停止条件。

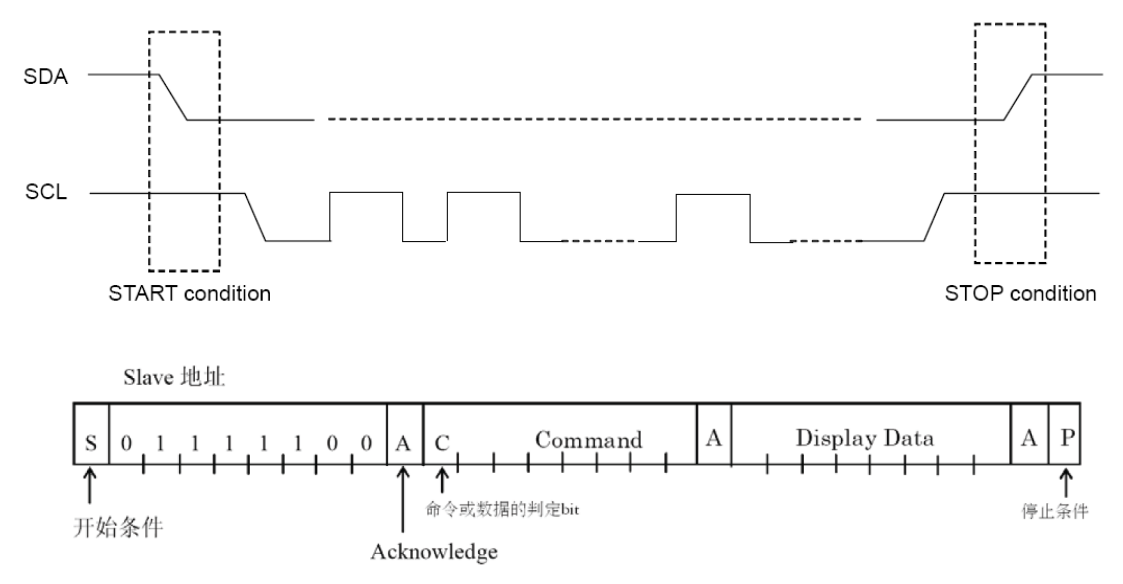

### ⚫ 应答信号

实行数据传送时, 必须有应答信号 Acknowledge。传送的数据是由8bit 为单位组成的, 8bit 数据传 送后返回Acknowledge 信号。8bit 数据(Slave Address, Command, Display Data)传送后,在SCL (第8 个)信号下降时开放 SDA 数据线、输出'L'信号。然后,第9 个信号下降时输出停止。但是输出时为了 NMOS 开路的形式, H 电平不输出。在不需要Acknowledge 信号时, 从 SCL 信号 的第8 个信号下降后开 始到第9 个信号的下降为止输入"L"。

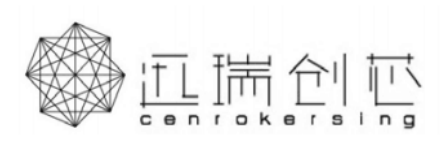

LCD Segment Driver

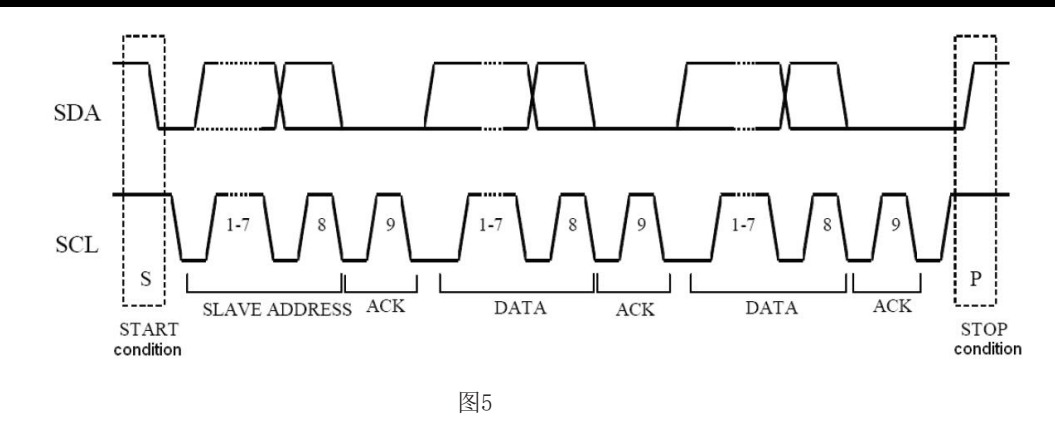

#### ● 发送命令

Slave 地址输入后,必须输入一个字节的命令。命令或数据的判定位是"1"时,才可以输入下一个 命令。在命令或数据的判定位变为"0"时,下一个byte数据就是显示数据。在变为显示数据的输入状态 时,命令就不能输入了。在需要再次输入命令时,必须再次形成开始条件。

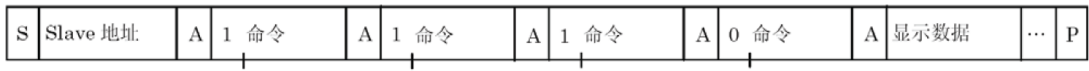

### ⚫ 显示数据的写入与发送方法

TX97950内置了35×8=280bit 的显示数据RAM (DDRAM)。当从地址的R/W位为"0"时,为写数据模 式。显示数据和写入数据的对应关系以及DDRAM 数据和地址和显示的对应关系如下所示。

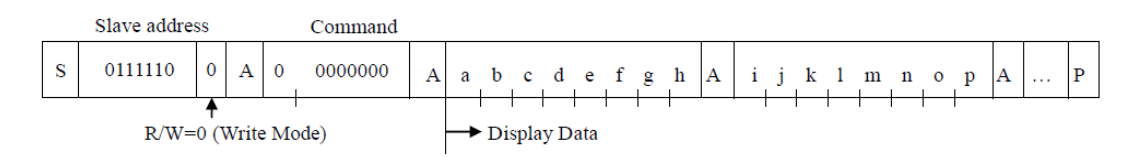

8bit 数据写入DDRAM。写入区域是由Address set 命令来指定的,每8bit 数据的地址会自动增加。 因此,用发送连续数据的方法可以将数据持续写入DDRAM。

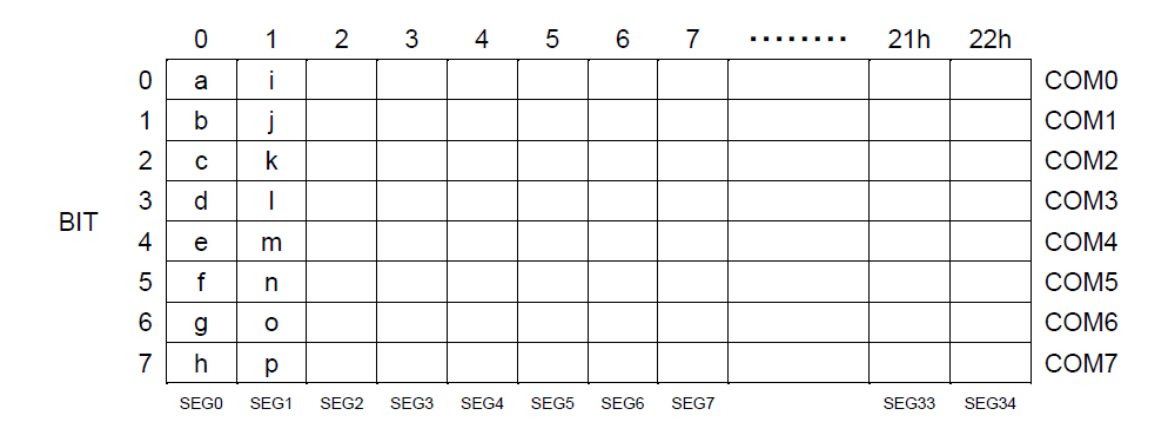

### 控制命令

D7是命令或者数据的判定bit;

C=0,表示下一个字节(D7^D0)是写入的数据, C=1, 表示下一个写的是命令。

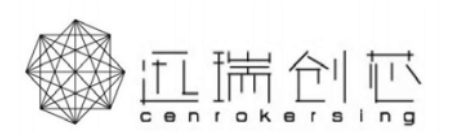

LCD Segment Driver

### ⚫ 地址设置(Address Set)

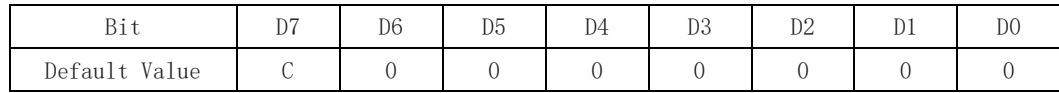

D5~D0: 地址设置的addr[5:0]

写数据地址: 000000~100010

读数据地址: 000000~100010

### ● EVR 设置 (Electrical volume register Set)

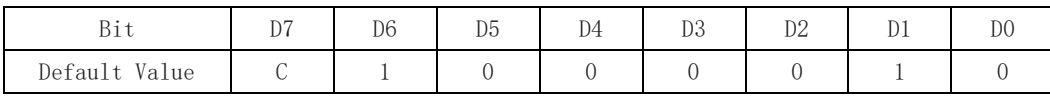

D4~D0: 显示对比度设置, 驱动电路的最高电压V0与VLCD的关系如下:

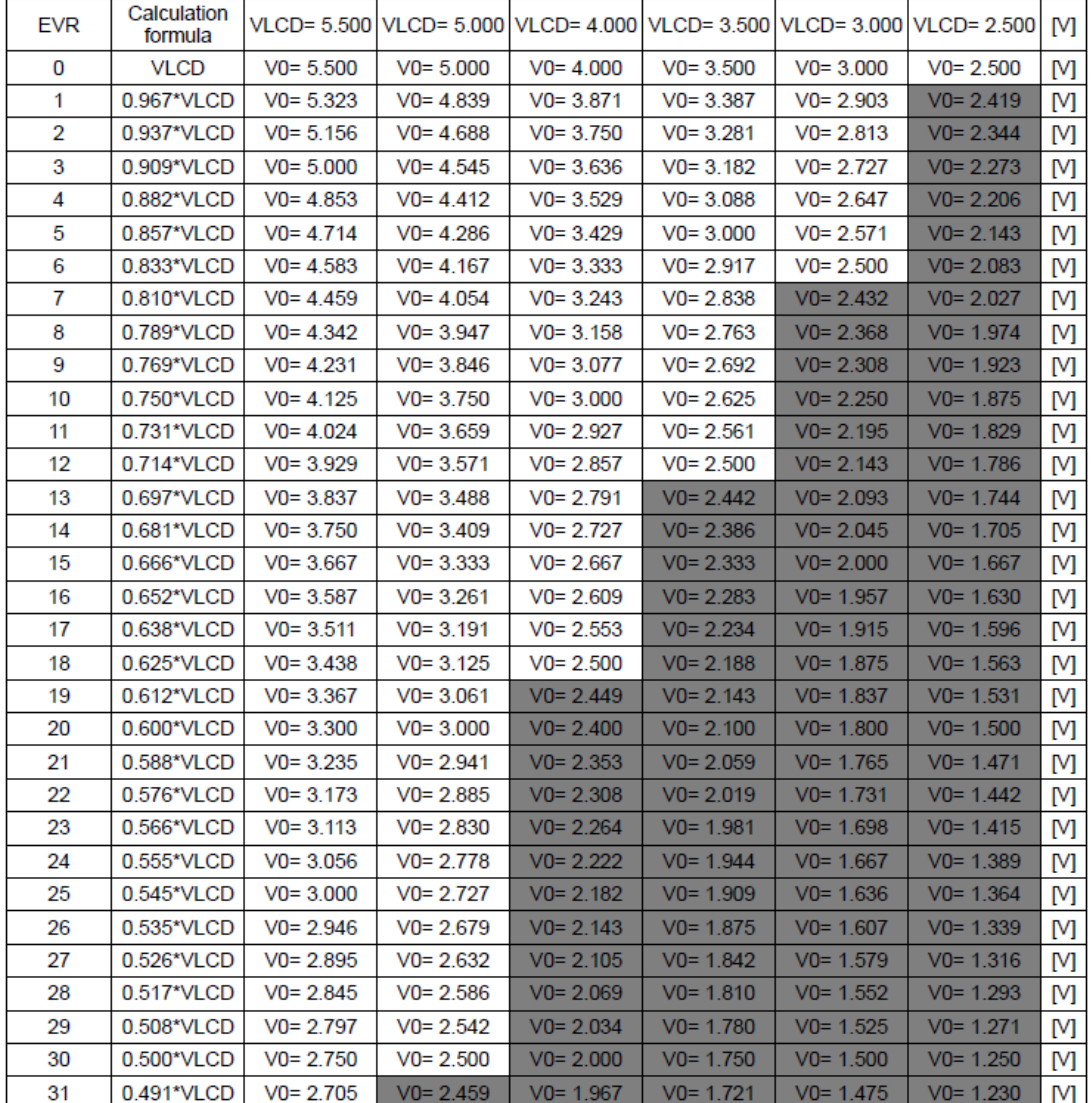

注: 1、 等止设置;

2、EVR使用时,需保证VLCD-V0>0.6V;

3、保证V0>2.5V。

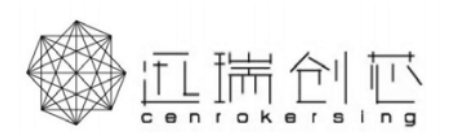

LCD Segment Driver

显示设置(Display Control)

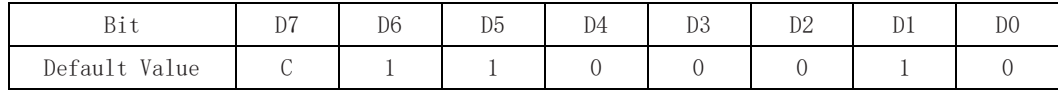

D3~D2: FR设置

00: 80HZ

01: 70HZ

10: 64HZ

11: 50HZ

#### ⚫ 芯片设置(Set IC Operation)

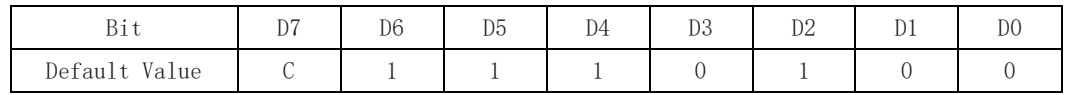

D2: LCD驱动模式

0:LINE 翻转

1: FRAME 翻转

D1: 软件复位设置

0: 不执行软件复位

1: 执行软件复位

- D0: 显示开关设置
	- 0: 显示关
	- 1: 显示开

### ● 全显示控制 (All Pixel Contral)

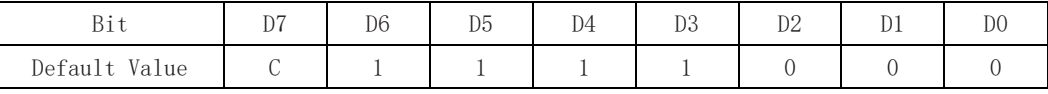

D1: 全屏显示亮点开关

0: 正常显示

1: 全屏显示亮点开

D0: 全屏显示暗点开关

0: 正常显示

1: 全屏显示暗点开

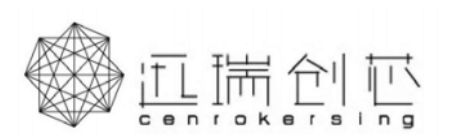

LCD Segment Driver

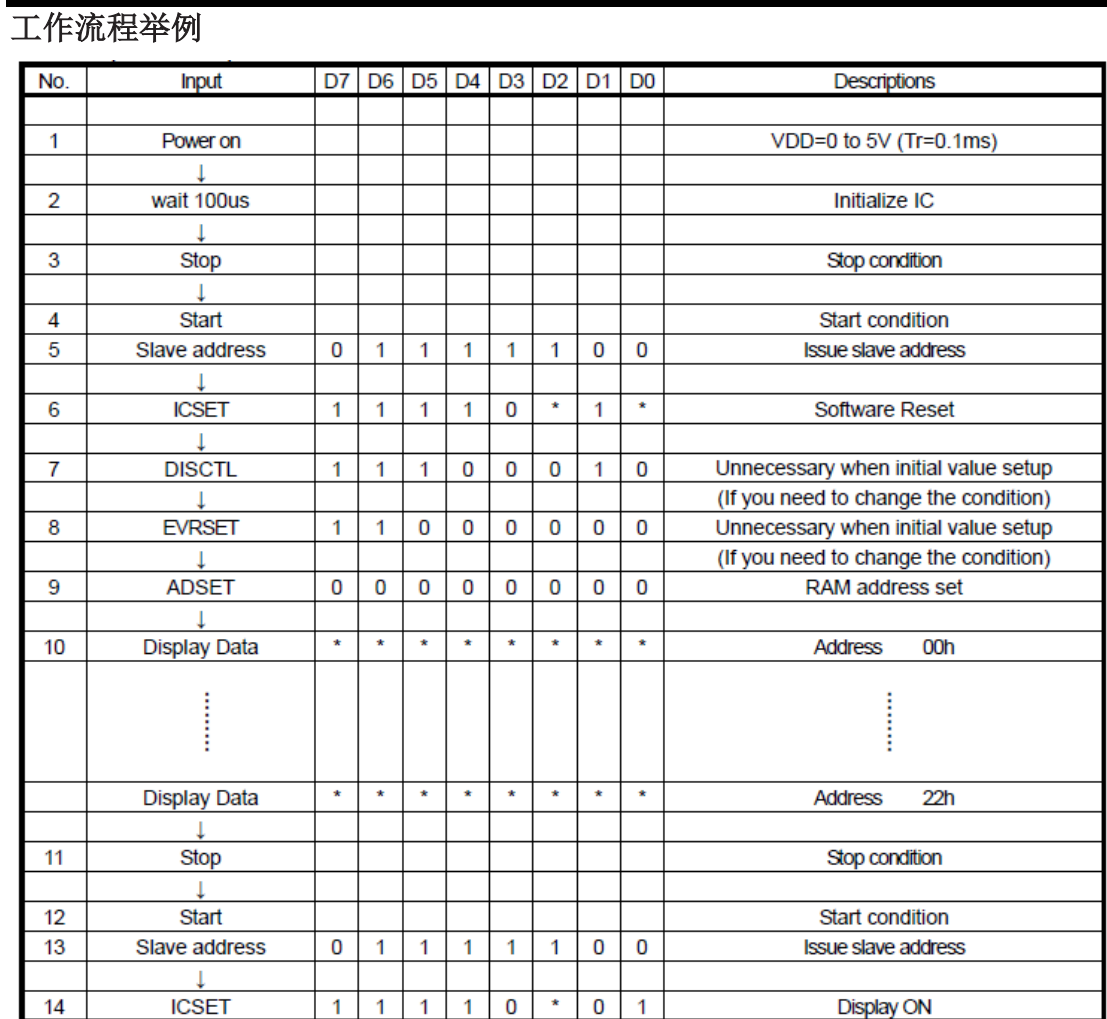

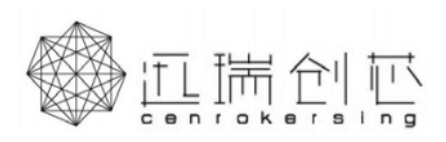

# 封装尺寸

## **TSSOP48**

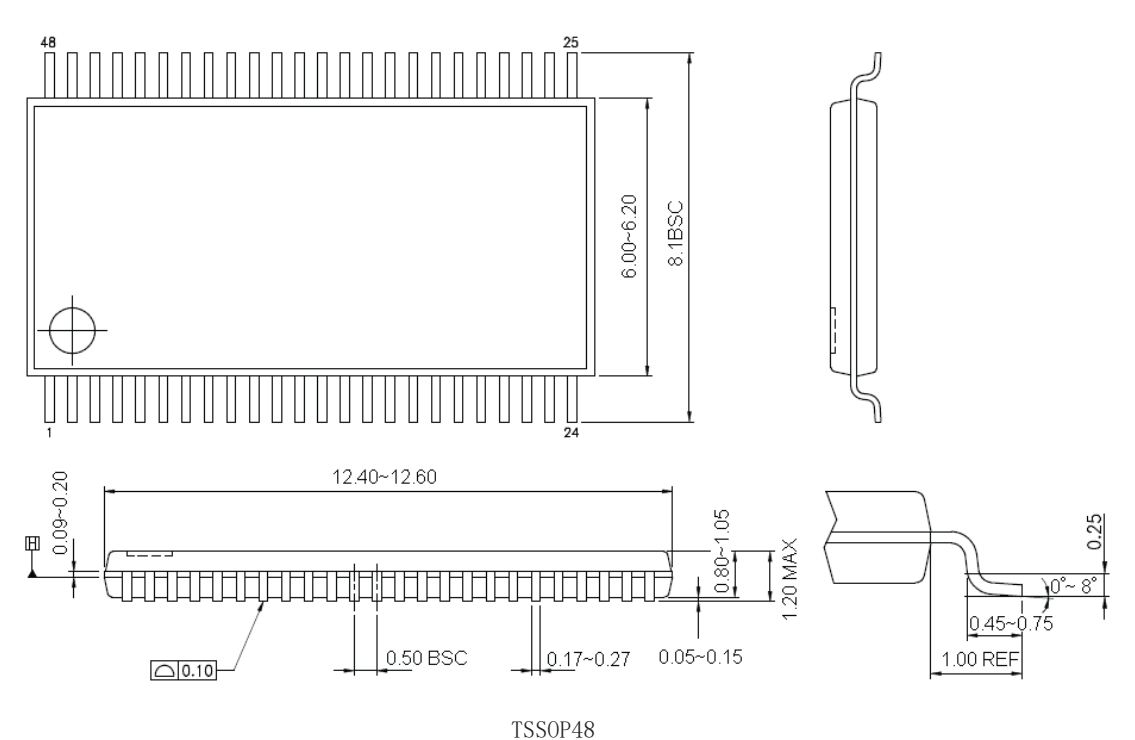

www.szxunrui.cn

**TX97950**

LCD Segment Driver

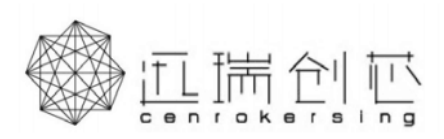

**TX97950**LCD Segment Driver

## **LQFP48**

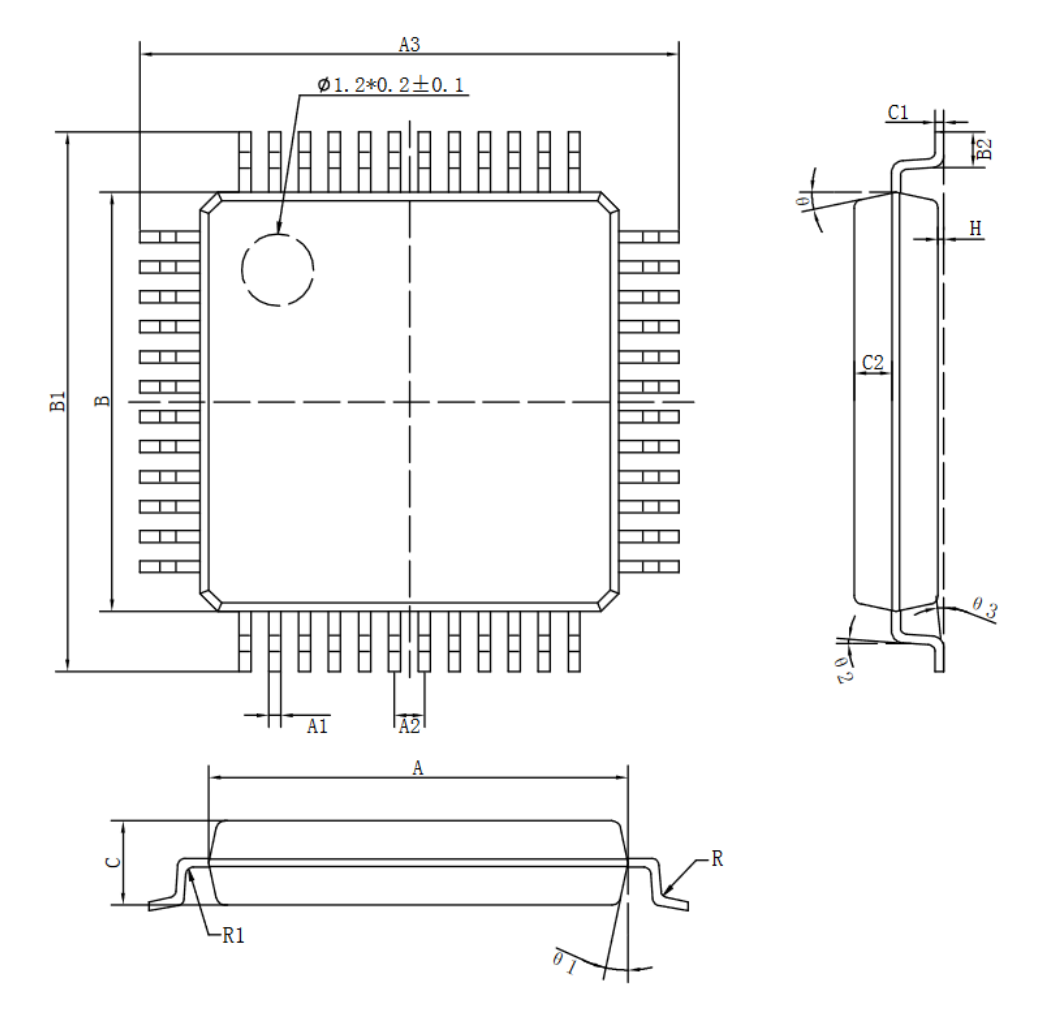

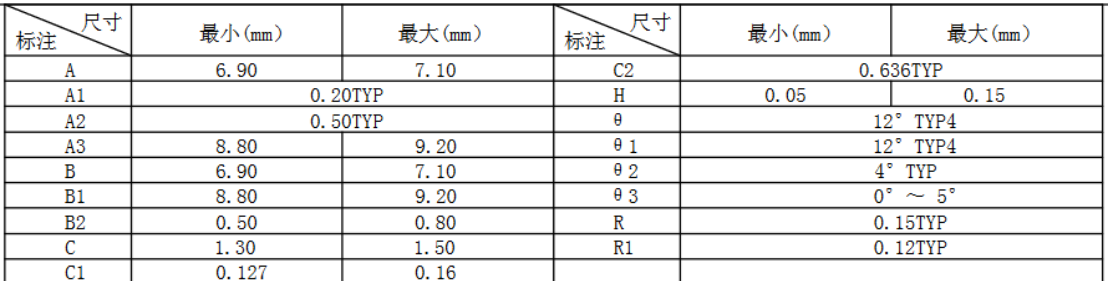